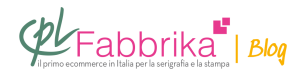

## **FILE CON GRAFICA VETTORIALE PER INCISIONE TELAI SERIGRAFICI**

**Salve, io sarei interessato ad entrare nel mondo della serigrafia…. sono un principiante alle primissime armi!! Ero interessato all'acuisto del vostro kit di prova T-shirt da90 euro, ma ho una domanda…. Il file con il decoro che voi impressionerete sul telaio, come deve essere? So solo che deve essere in grafica vettoriale (usero` adobe illustrator), ma non ho idea di come deve essere… l colore del decoro deve essere gia` in nero qundo vi mando il file, o puo` essere a colori e penserete voi a cambiare i colori dal file? Seconda domanda… quando in futuro provero` a stampare a 2 colori, come deve essere il file? Un file unico con i 2 colori, o volete 2 files con i due differenti colori separati? A colori o in bianco e nero? Scusate l'ignoranza ma sono alle primissime armi…. magari sarebbe bello se potessi vedere un file di un decoro pronto per essere impressionato sul telaio, potete mandarmi un esempio tramite Email? Grazie mille**

## *Samuele, Bonn (Germania)*

ciao, per le modalità e le info sull'acquisto dell' "hardware" riceverai a breve una risposta precisa da chi si occupa di questo settore: io mi permetto, visto chei alle prime armi, di darti un suggerimento per quanto riguarda la preparazione dei file con colori al tratto (vettoriali).

Utilizza, quando crei un disegno o delle scritte o qualsiasi forma a più colori pieni, una tabella di colore con tinte piene, preferibilmente a pantone: questo permetterà a chi dovrà realizzare le pellicole di poterlo fare in modo più veloce e senza il rischio di commettere errori. Lavorare con colori presi dalle palette RGB o CMYK non pemette sempre di recuperare le varie tinte per la separazione colori soprattutto nel caso di immagini con delle sfumature. Quindi: se devi realizzare un disegno che dovrà essere stampato a 1 colore, puoi tranquillamente preparare un file di colore nero (ma può andar bene di qualsiasi altro colore pieno): quando avrai il telaio inciso e sarai pronto per stampare avrai la possibilità di variare colore in fase di

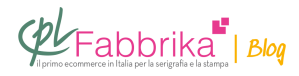

stampa. Per i disegni a più colori prepara un file con dei colori facilmente selezionabili (palette pantoni o tinte piatte): non importa con quali colori dovrai stampare il soggetto, l'importante è che sul file i colori del soggetto siano definiti da tinte precise. Angelo

 $\pmb{\times}$ 

 $\pmb{\times}$ 

## **Puoi Trovare l'articolo al seguente indirizzo:**

[https://serigrafiaitalia.cplfabbrika.com/4396/file-con-grafica-vettoriale-per-incisione-telai-serig](https://serigrafiaitalia.cplfabbrika.com/4396/file-con-grafica-vettoriale-per-incisione-telai-serigrafici/) [rafici/](https://serigrafiaitalia.cplfabbrika.com/4396/file-con-grafica-vettoriale-per-incisione-telai-serigrafici/)